## **X**NavigatingCare

## **The 2022 Navigating Care Portal Upgrade** Secure Messaging

The Secure Messaging feature allows patients to contact their clinic and care providers anytime through the NavigatingCare™ patient portal.

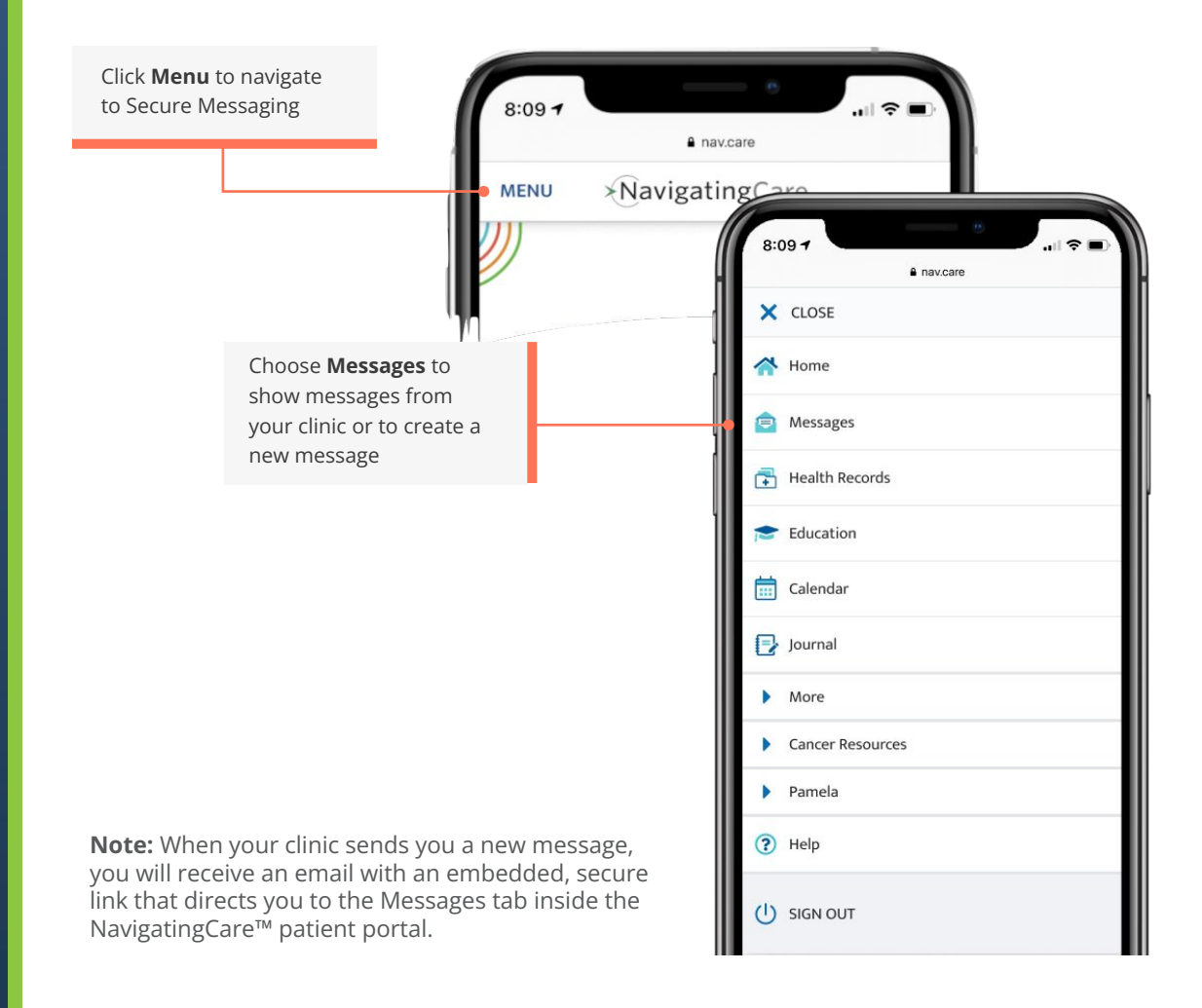

## **XavigatingCare**

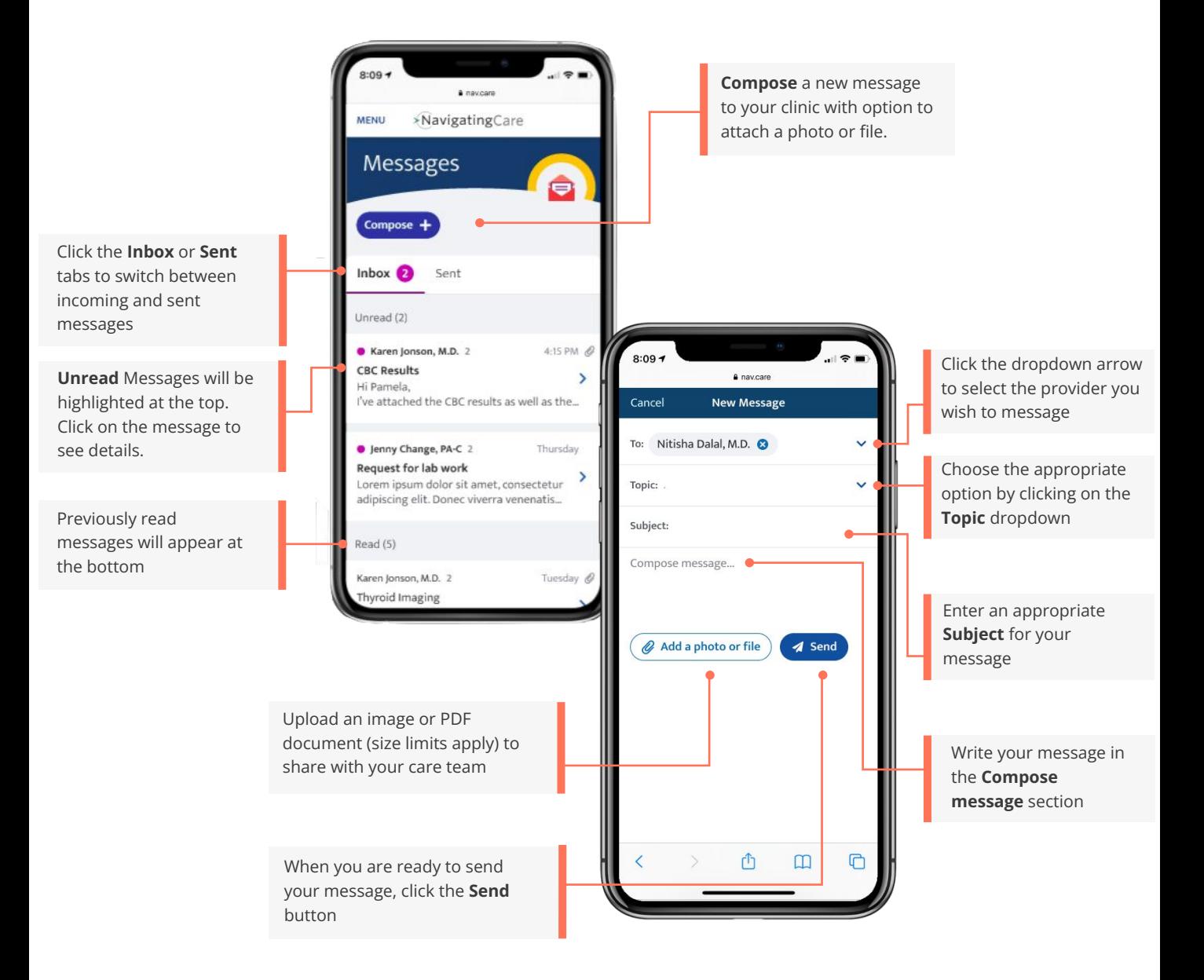